The book was found

# **Using Csh & Tcsh (Nutshell Handbooks)**

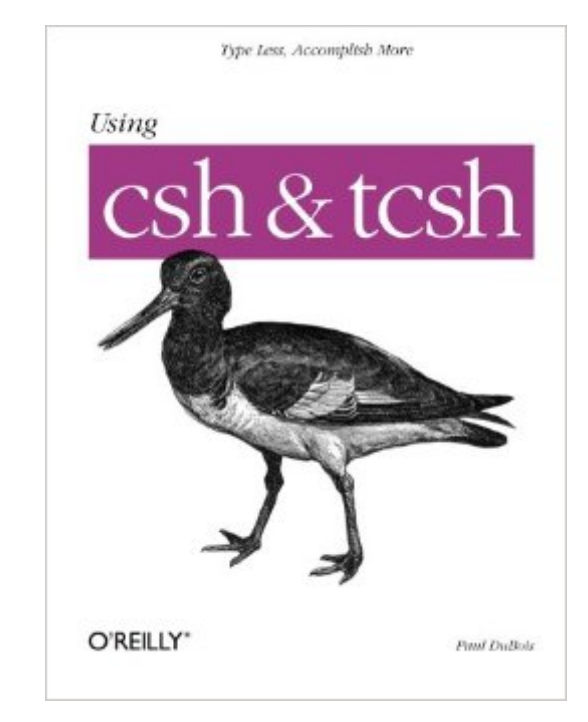

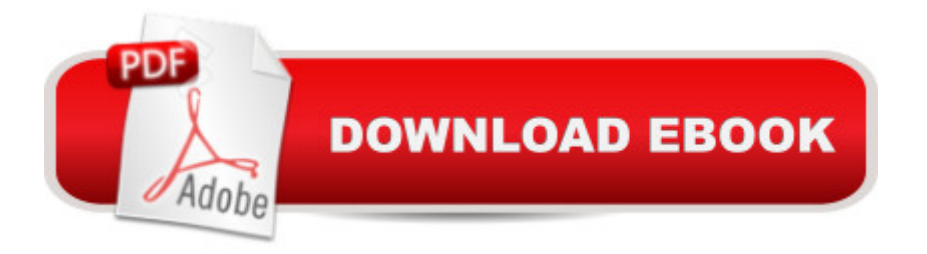

## **Synopsis**

If you use UNIX, you probably use csh to type commands even if you've never heard of it. It's the standard shell (command line) on most UNIX systems. tcsh is an enhanced version that's freely available and highly recommended.Using csh & tcsh describes from the beginning how to use these shells interactively. More important, it shows how to get your work done faster with less typing. Even if you've used UNIX for years, techniques described in this book can make you more efficient.You'll learn how to:Make your prompt tell you where you are (no more pwd)Use what you've typed before (history)Type long command lines with very few keystrokes (command and filename completion)Remind yourself of filenames when in the middle of typing a commandEdit a botched command instead of retyping itThis book does not cover programming or script writing in csh ortcsh because the tasks are better done with a different shell, such as sh (the Bourne shell) or a language like Perl.

## **Book Information**

Series: Nutshell Handbooks Paperback: 244 pages Publisher: O'Reilly & Associates; 1 edition (July 11, 1995) Language: English ISBN-10: 1565921321 ISBN-13: 978-1565921320 Product Dimensions: 7 x 0.6 x 9.2 inches Shipping Weight: 1.1 pounds (View shipping rates and policies) Average Customer Review: 3.4 out of 5 stars $\hat{A}$   $\hat{A}$  See all reviews $\hat{A}$  (13 customer reviews) Best Sellers Rank: #692,212 in Books (See Top 100 in Books) #26 in Books > Computers & Technology > Operating Systems > Unix > Shell #199 in $\hat{A}$  Books > Computers & Technology > Software > Word Processing #457 in Books > Computers & Technology > Operating Systems > Linux

## **Customer Reviews**

This is the book I wish I had found years ago. It is a no-nonsense approach to using a Unix utility that few people exploit to its full potential. I've often thought in the past, while performing some tedious, repetitive task: "There's \*got\* to be a better way to do this!" Paul DuBois' book has shown me how.One thing I particularly like about his approach is that he doesn't try to sell csh as some kind of "mega language" that can be adapted to all scripting tasks. Its states explicitly on the back

are better done with a different shell, such as sh (the Bourne shell) or a language like Perl." The emphasis is on interactive use, an area in which tcsh shines.Speaking of tcsh, I appreciate that the author comes right out in Chapter 1, pg. 5 and says: "I recommend you make tcsh your login shell for daily work. tcsh is more powerful and convenient than csh, and can help you get your work done more effectively." The first book I bought on this subject ("Unix C Shell Field Guide") didn't even mention the extended features of tcsh, and it went into \*way\* more scripting examples than I cared to read (i.e., the Swiss Army knife approach to csh). I was just looking for a way to minimize my typing and maximize productivity, like the Unix wizards I used to see hanging around the computer labs in college.I remember watching those guys and being amazed at the pages and pages of data that would scroll by as they calmly typed in keystrokes. I thought they must be typing a mile-a-minute to be getting all that output, but they never broke a sweat.

#### Download to continue reading...

Using csh & tcsh (Nutshell Handbooks) Java in a Nutshell: A Desktop Quick Reference for Java [Programmers \(Nutshell Han](http://overanswer.com/en-us/read-book/0rEKB/using-csh-tcsh-nutshell-handbooks.pdf?r=nlxSW383Bu15BYFXBlLIY3KiAiaMRyg9IvuI%2FaCMUyckrPALlYRZ6ub38BrZYFcG)dbooks) DNS and BIND in a nutshell (A Nutshell handbook) Delphi in a Nutshell (In a Nutshell (O'Reilly)) Java Foundation Classes in a Nutshell: A Desktop Quick Reference (In a Nutshell (O'Reilly)) Java in a Nutshell: A Desktop Quick Reference for Java Programmers (In a Nutshell (O'Reilly)) Java Enterprise in a Nutshell: A Desktop Quick Reference (In a Nutshell (O'Reilly)) VB & VBA in a Nutshell: The Language (In a Nutshell (O'Reilly)) SQL in a Nutshell (In a Nutshell (O'Reilly)) Word 2000 in a Nutshell: A Power User's Quick Reference (In a Nutshell (O'Reilly)) LPI Linux Certification in a Nutshell (In a Nutshell (O'Reilly)) R in a Nutshell (In a Nutshell (O'Reilly)) Essential System Administration (Nutshell Handbooks) Learning the Korn Shell (Nutshell Handbooks) 1st edition by Rosenblatt, Bill (1993) Paperback UNIX System Programming for System VR4 (Nutshell Handbooks) Learning Perl (Nutshell Handbooks) Mastering Regular Expressions: Powerful Techniques for Perl and Other Tools (Nutshell Handbooks) Power Programming with RPC (Nutshell Handbooks) Managing Projects with GNU Make (Nutshell Handbooks) Smithsonian Handbooks: Rocks & Minerals (Smithsonian Handbooks)

<u>Dmca</u>